### **SYNCHRONISATION ACTIVE DIRECTORY**

### PRINCIPE DE FONCTIONNEMENT

Blue Mind permet d'importer et d'utiliser les utilisateurs et les groupes depuis un système Active Directory.

L'import Active Directory est réalisé pour chaque domaine côté Blue Mind de manière incrémentale.

Les mots de passe des utilisateurs importés sont validés lors de leur connexion par l'Active Directory.

Un nouvel utilisateur peut se connecter à un serveur Blue Mind même s'il n'a pas encore été importé. Son compte Blue Mind sera créé à la demande si le processus d'authentification réussi.

Le provisioning (création) d'un utilisateur ou d'un groupe depuis l'Active Directory vers Blue Mind a lieu lors de la configuration du serveur, régulièrement au cours d'une journée ou lorsqu'un utilisateur se connecte.

### **CONFIGURATION**

- Se connecter sur le serveur Blue Mind cible en tant qu'administrateur global
- Naviguer dans la console d'administration en sélectionnant *Gestion du système > Domaines supervisés* et choisir le domaine pour lequel la synchronisation AD est souhaitée

Admin |  $\bigtriangledown$  | Se déconned Tous les domaines  $\blacktriangledown$ 

Sélectionner l'onglet *Annuaires* et se placer sur la section *Synchronisation AD*

#### $\lambda$  Administration **BlueMind**

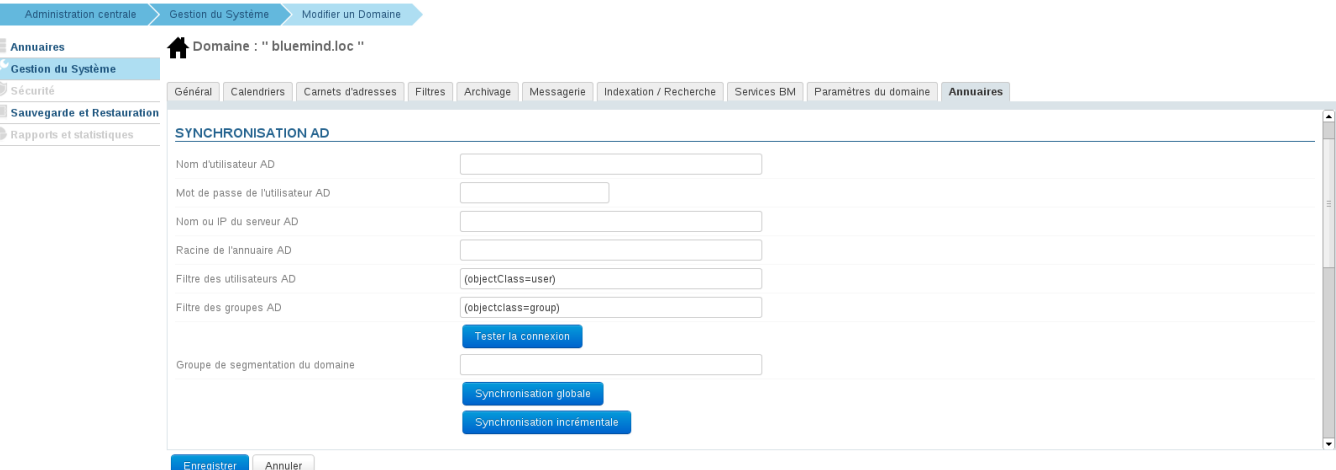

Remplir les informations demandées avec les paramètres Active Directory suivant le tableau suivant

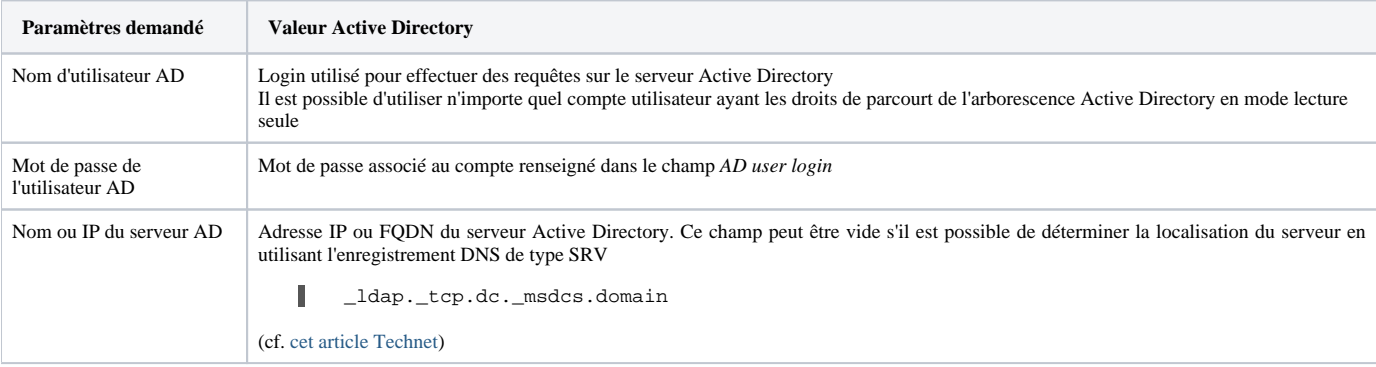

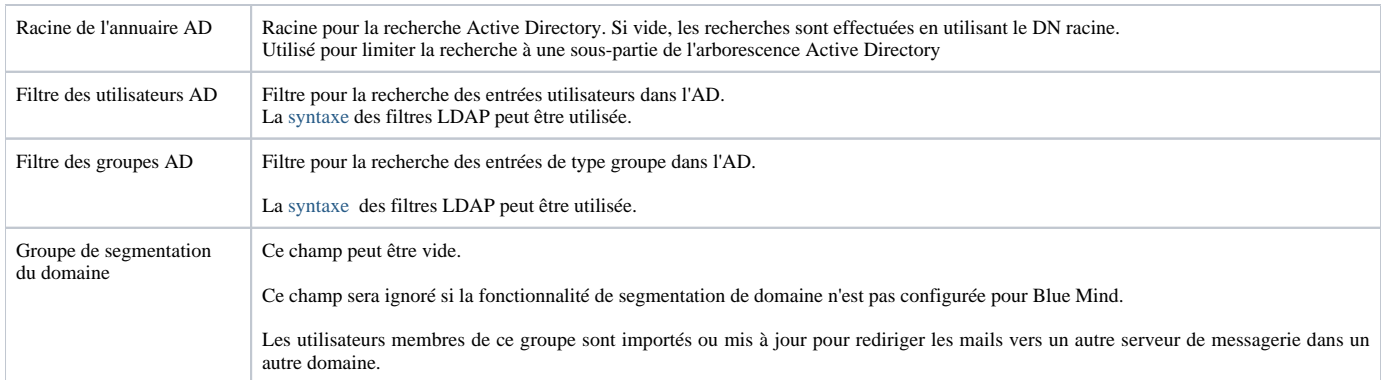

### MAPPING ACTIVE DIRECTORY - BLUE MIND

# Attributs des utilisateurs

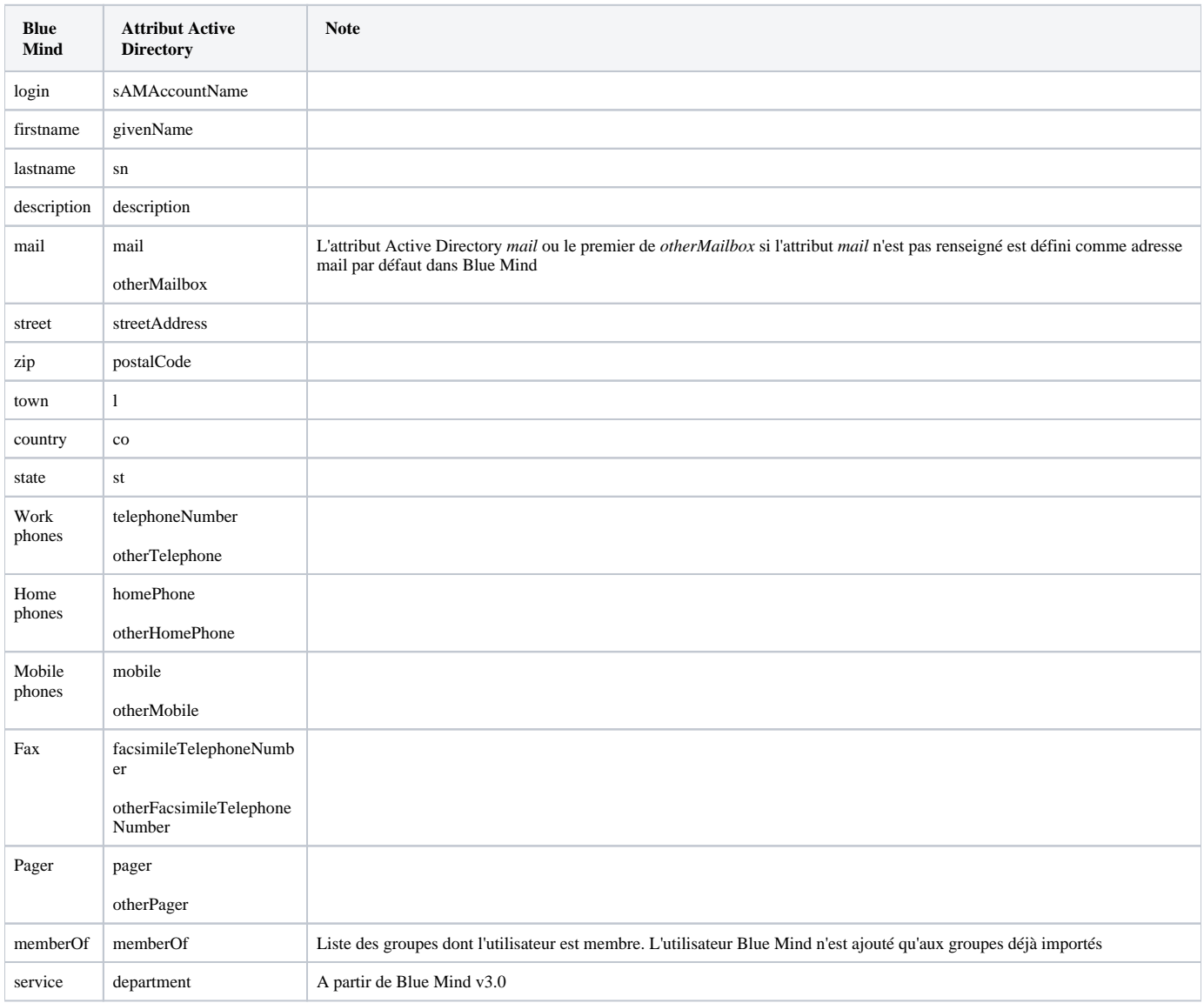

## Attributs des groupes

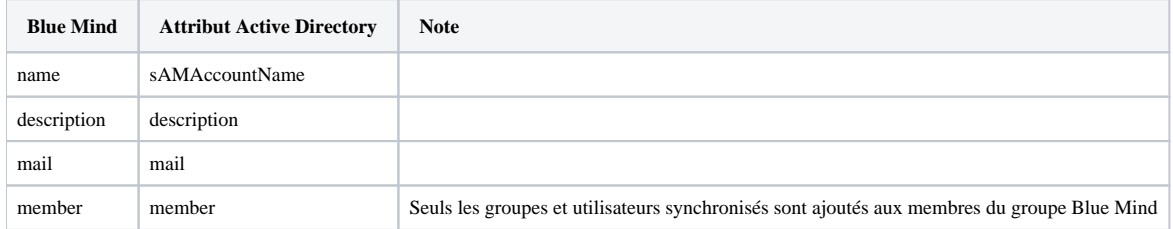